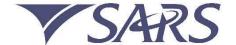

### **PAYROLL TAXES**

**EMPSA** 

Statement of Account

Enquiries should be addressed to SARS:

#### **Contact Details**

XXXXXXXXXX XXXXXXXXXX 7195 CAPE MAIL 8076

Tel: 0800 00 7277

Website:

www.sars.gov.za

### Details

1 R

Reference number: 7777777777

Date: 2019/04/03

Statement period: 2016/03/01

Always quote this reference number when contacting SARS

# Summary Information: Employer Reconciliation

to

2017/02/28

TRANSACTION YEAR 2017
UNALLOCATED PAYMENTS

CLOSING BALANCE

MENTS

5 242 10 -1 981.66

-1 981.66 3 260.44

|              |                      |                                        | CLOSIN      | G BALANCE |                         |         | 3 260.44        |
|--------------|----------------------|----------------------------------------|-------------|-----------|-------------------------|---------|-----------------|
| Trading Na   | me: XXXXXXXXX        | X                                      |             |           |                         |         |                 |
| Trading Ital |                      | (CO) 4.0                               | ( 6         |           | ( 8 )                   |         |                 |
| 3            | act <sup>4</sup> ail | S 5                                    |             | 7         |                         | 9       | 10              |
| Date         | Transaction          | Transaction description                | Transaction | frans     | action allocation infor | nation  | Account balance |
| Date         | Reference            | transacuon description                 | value       | PAYE      | SDL                     | UIF     | Account balance |
| 2016/03/31   | 77777777777LC2016037 | DECLARATION                            | 1 411.00    | 523.00    | 0.00                    | 888.00  | 1 411.00        |
| 2016/06/14   | 77777777771C2016037  | ETIDECLARATION                         | -523.00     | -523.00   | 0.00                    | 0.00    | 888.00          |
| 2016/06/14   | 77777777777LC2016037 | ETIREVISION                            | 523.00      | 523.00    | 0.00                    | 0.00    | 1 411.00        |
| 2016/04/01   | 77777777777LC2016037 | PAYMENT (RECEIPT NO.E38469423)         | -1 411.00   | -523.00   | 0.00                    | -888.00 | 0.00            |
| 2016/04/01   | 77777777771C2016037  | PAYMENT (RECEIPT NO.E38469423)         | -1 411.00   | -523.00   | 0.00                    | -888.00 | -1 411.00       |
| 2016/04/01   | 7777777777LC2016037  | DEBIT JOURNAL (RECEIPT NO.E38469423)   | 1 411.00    | 523.00    | 0.00                    | 888.00  | 0.00            |
|              |                      | TOTAL LIABILITY                        | 1 411.00    | 0.00      | 0.00                    | 0.00    | 0.00            |
|              |                      | FINANCIAL MOVEMENT                     | -1 411.00   | 0.00      | 0.00                    | 0.00    | 0.00            |
|              |                      | BALANCE: TAX PERIOD 201603             |             | 0.00      | 0.00                    | 0.00    | 0.00            |
| 2016/04/28   | 7777777777LC2016049  | DECLARATION                            | 1 411.00    | 523.00    | 0.00                    | 888.00  | 1 411.00        |
| 2016/06/14   | 77777777771C2016049  | ETI DECLARATION                        | -523.00     | -523.00   | 0.00                    | 0.00    | 888.00          |
| 2016/06/14   | 77777777777LC2016049 | ETIREVISION                            | 523.00      | 523.00    | 0.00                    | 0.00    | 1 411.00        |
| 2016/05/07   |                      | PENALTY                                | 141.10      | 52.30     | 0.00                    | 88.80   | 1 552.10        |
| 2016/07/01   |                      | INTEREST @ 10.25 % (20160601-20160701) | 22,13       | 8.20      | 0,00                    | 13.93   | 1 57 4 23       |
| 2016/07/05   |                      | INTEREST @ 10.5 %                      | 0.60        | 0.60      | 0.00                    | 0.00    | 1 57 4.83       |
| 2016/07/05   | 7777777777L00000000  | PAYMENT (RECEIPT NO.A39420617)         | -584.09     | -584.09   | 0.00                    | 0.00    | 990.74          |
| 2016/07/05   | 7777777777L00000000  | PAYMENT (RECEIPT NO.A39420617)         | -584.09     | -584.09   | 0.00                    | 0.00    | 406.65          |
| 2016/07/05   | 7777777777L00000000  | DEBIT JOURNAL (RECEIPT NO.A39420617)   | 584.09      | 584.09    | 0,00                    | 0.00    | 990.74          |
| 2017/11/01   |                      | INTEREST @ 10.5 % (20160801-20171101)  | 124.53      | 0.00      | 0.00                    | 124.53  | 1 115.27        |
| 2018/07/01   | ( 14 )               | INTEREST @ 10.25 % (20171201-20180701) | 60.34       | 0.00      | 0.00                    | 60.34   | 1 175.61        |
| 2018/08/21   |                      | INTEREST @ 10 % (20180801-20180821)    | 12.41       | 0.00      | 0.00                    | 12.41   | 1 188.02        |
| 2018/08/21   | 841917058            | SET OFF REFUND (ETI 201608)            | -700.01     | 0.00      | 0.00                    | -700.01 | 488.01          |
| 2019/03/01   |                      | INTEREST @ 10 %(20180901-20190301)     | 25.65       | 0.00      | 0.00                    | 25.65   | 513.66          |
| 2019/04/01   |                      | ADJUSTMENT                             | -0.01       | -0.01     | 0.00                    | 0.00    | 513.65          |
| 2019/04/01   |                      | INTEREST @ 10.25 %                     | 4.52        | 0.00      | 0.00                    | 4.52    | 518.17          |
|              |                      | TOTAL LIABILITY                        | 1 411.00    | 0.00      | 0,00                    | 0.00    | 0.00            |
|              |                      | FINANCIAL MOVEMENT                     | -892.83     | 0.00      | 0.00                    | 0.00    | 0.00            |
|              |                      | BALANCE: TAX PERIOD 201604             |             | 0.00      | 0.00                    | 518.17  | 518.17          |
| 2016/06/03   | 77777777777LC2016051 | DECLARATION                            | 2 166.00    | 1 198.00  | 0.00                    | 968.00  | 2 166.00        |
| 2016/06/03   | 77777777771C2016051  | ETI DECLARATION                        | -1 198.00   | -1 198.00 | 0,00                    | 0.00    | 968,00          |
| 2016/06/07   | 77777777771C2016051  | PAYMENT (RECEIPT NO.A39332683)         | -968.00     | 0.00      | 0.00                    | -968.00 | 0.00            |
| 2016/06/07   | 77777777771C2016051  | PAYMENT (RECEIPT NO.A39032683)         | -968.00     | 0.00      | 0.00                    | -968.00 | -968.00         |
| 2016/06/07   | 7777777777LC2016051  | DEBIT JOURNAL (RECEIPT NO. A39332683)  | 968.00      | 0.00      | 0.00                    | 968.00  | 0.00            |
| 2016/07/05   | 7777777777L00000000  | PAYMENT (RECEIPT NO.A39420617)         | -402.41     | -402.41   | 0.00                    | 0.00    | -402.41         |
|              |                      | TOTAL LIABILITY                        | 968.00      | 0.00      | 0.00                    | 0.00    | 0.00            |
|              |                      | FINANCIAL MOVEMENT                     | -1 370.41   | 0.00      | 0.00                    | 0.00    | 0.00            |
|              |                      | BALANCE: TAX PERIO                     |             | -402.41   | 0.00                    | 0.00    | -402.41         |
| 2016/07/04   | 7777777777LC2016063  | DECLARATION                            | 2 166.00    | 1 198.00  | 0.00                    | 968.00  | 2 166.00        |
| 2016/07/04   | 77777777771C2016063  | ETI DECLARATION                        | -1 198.00   | -1 198.00 | 0.00                    | 0.00    | 968.00          |
| 2016/07/06   | 7777777777LC2016063  | PAYMENT (RECEIPT NO.E39647109)         | -968.00     | 0.00      | 0.00                    | -968.00 | 0.00            |
| 2016/07/06   | 7777777777LC2016063  | PAYMENT (RECEIPT NO.E39647109)         | -968.00     | 0.00      | 0.00                    | -968.00 | -968.00         |
| 2016/07/06   | 77777777771C2016063  | DEBIT JOURNAL (RECEIPT NO.E39647109)   | 968.00      | 0.00      | 22/200                  | 968.00  | 0.00            |
|              |                      | TOTAL LIABILITY                        | 968.00      | 0.00      | 0.00                    | 0.00    | 0.00            |
|              |                      | FINANCIAL MOVEMENT                     | -968.00     | 0.00      | 0.00                    | 0.00    | 0.00            |

| Market   Market   M   | 2018/07/01                                                                                                    |                       | INTEREST @ 10.25 %(20171201-20180701)                                                                                                    | 37.17                                                                                                    | 0.00    | 0.00 | 37.17    | 680.89                                                                                                    |
|----------------------------------------------------------------------------------------------------|----------------------------------------------------------------------------------------------------|-----------------------|----------------------------------------------------------------------------------------------------|----------------------------------------------------------------------------------------------------|---------|------|----------|----------------------------------------------------------------------------------------------------|
| PRINCE   PRINCE   P   | 2019/03/01                                                                                                    |                       |                                                                                                    | 36,45                                                                                                    | 0.00    | 0.00 | 36.45    | 717.34                                                                                                    |
| MANICAL MARKED MANICAL MARKED MANICAL MARKED MANICAL MARKED MANICAL MARKED MANICAL MARKED MANICAL MARKED MANICAL MARKED MANICAL MARKED MANICAL MARKED MANICAL MARKED MANICAL MARKED MARKED MA   | 2019/04/01                                                                                                    |                       | INTEREST @ 10.25 %                                                                                                    | 5.07                                                                                                    | 0.00    | 0.00 | 5.07     | 722.41                                                                                                    |
| ### AMACE TARTEROS 2019   000   100   000   000   000   000   000   000   000   000   000   000   000   000   000   000   000   000   000   000   000   000   000   000   000   000   000   000   000   000   000   000   000   000   000   000   000   000   000   000   000   000   000   000   000   000   000   000   000   000   000   000   000   000   000   000   000   000   000   000   000   000   000   000   000   000   000   000   000   000   000   000   000   000   000   000   000   000   000   000   000   000   000   000   000   000   000   000   000   000   000   000   000   000   000   000   000   000   000   000   000   000   000   000   000   000   000   000   000   000   000   000   000   000   000   000   000   000   000   000   000   000   000   000   000   000   000   000   000   000   000   000   000   000   000   000   000   000   000   000   000   000   000   000   000   000   000   000   000   000   000   000   000   000   000   000   000   000   000   000   000   000   000   000   000   000   000   000   000   000   000   000   000   000   000   000   000   000   000   000   000   000   000   000   000   000   000   000   000   000   000   000   000   000   000   000   000   000   000   000   000   000   000   000   000   000   000   000   000   000   000   000   000   000   000   000   000   000   000   000   000   000   000   000   000   000   000   000   000   000   000   000   000   000   000   000   000   000   000   000   000   000   000   000   000   000   000   000   000   000   000   000   000   000   000   000   000   000   000   000   000   000   000   000   000   000   000   000   000   000   000   000   000   000   000   000   000   000   000   000   000   000   000   000   000   000   000   000   000   000   000   000   000   000   000   000   000   000   000   000   000   000   000   000   000   000   000   000   000   000   000   000   000   000   000   000   000   000   000   000   000   000   000   000   000   000   000   000   000   000   000   000   000   000   000   000   000  |                                                                                                    |                       | TOTAL LIABILITY                                                                                                    | 547.00                                                                                                    | 0.00    | 0.00 | 0.00     | 0.00                                                                                                    |
| 20700000   17777777112871000   150.0   150.0   150.0   150.0   150.0   150.0   150.0   150.0   150.0   150.0   150.0   150.0   150.0   150.0   150.0   150.0   150.0   150.0   150.0   150.0   150.0   150.0   150.0   150.0   150.0   150.0   150.0   150.0   150.0   150.0   150.0   150.0   150.0   150.0   150.0   150.0   150.0   150.0   150.0   150.0   150.0   150.0   150.0   150.0   150.0   150.0   150.0   150.0   150.0   150.0   150.0   150.0   150.0   150.0   150.0   150.0   150.0   150.0   150.0   150.0   150.0   150.0   150.0   150.0   150.0   150.0   150.0   150.0   150.0   150.0   150.0   150.0   150.0   150.0   150.0   150.0   150.0   150.0   150.0   150.0   150.0   150.0   150.0   150.0   150.0   150.0   150.0   150.0   150.0   150.0   150.0   150.0   150.0   150.0   150.0   150.0   150.0   150.0   150.0   150.0   150.0   150.0   150.0   150.0   150.0   150.0   150.0   150.0   150.0   150.0   150.0   150.0   150.0   150.0   150.0   150.0   150.0   150.0   150.0   150.0   150.0   150.0   150.0   150.0   150.0   150.0   150.0   150.0   150.0   150.0   150.0   150.0   150.0   150.0   150.0   150.0   150.0   150.0   150.0   150.0   150.0   150.0   150.0   150.0   150.0   150.0   150.0   150.0   150.0   150.0   150.0   150.0   150.0   150.0   150.0   150.0   150.0   150.0   150.0   150.0   150.0   150.0   150.0   150.0   150.0   150.0   150.0   150.0   150.0   150.0   150.0   150.0   150.0   150.0   150.0   150.0   150.0   150.0   150.0   150.0   150.0   150.0   150.0   150.0   150.0   150.0   150.0   150.0   150.0   150.0   150.0   150.0   150.0   150.0   150.0   150.0   150.0   150.0   150.0   150.0   150.0   150.0   150.0   150.0   150.0   150.0   150.0   150.0   150.0   150.0   150.0   150.0   150.0   150.0   150.0   150.0   150.0   150.0   150.0   150.0   150.0   150.0   150.0   150.0   150.0   150.0   150.0   150.0   150.0   150.0   150.0   150.0   150.0   150.0   150.0   150.0   150.0   150.0   150.0   150.0   150.0   150.0   150.0   150.0   150.0   150.0   150.0   150.0   150.0   150.0   150.0   150.0   |                                                                                                    |                       | FINANCIAL MOVEMENT                                                                                                    | 175.41                                                                                                    | 0.00    | 0.00 | 0.00     | 0.00                                                                                                    |
| 20070000   77777777.201701   POINT   POINT     |                                                                                                    |                       | BALANCE: TAX PERIOD 201701                                                                                                    |                                                                                                    | 0.00    | 0.00 | 722.41   | 722.41                                                                                                    |
| SPECIAL   SPECIAL   SPEC   | 2017/03/06                                                                                                    | 77777777777LC2017027  | DECLARATION                                                                                                    | 663.00                                                                                                    | 116.00  | 0.00 | 547.00   | 663.00                                                                                                    |
| SEPTION   NEMBER IS BUS SADDINGS PROTOCOLOGY   20 0 0 0 0 0 0 0 0 0 0 0 0 0 0 0 0 0                                                                                                     | 2017/03/06                                                                                                    | 77777777771C2017027   | ETI DECLARATION                                                                                                    | -1 16.00                                                                                                    | -116.00 | 0.00 | 0.00     | 547.00                                                                                                    |
| SINESCAN   NIRESET & 00.5 A (2010) 0.0 (2.5 T)   CRUM   SINESCAN   NIRESET & 00.5 S (2010) 0.0 (2.5 T)   CRUM   SINESCAN   NIRESET & 00.5 S (2010) 0.0 (2.5 T)   CRUM   FORMOR, ANDREWS   CRUM   FORMOR, ANDREWS   CRUM   F   | 2017/03/08                                                                                                    |                       | PENALTY                                                                                                    | 54.70                                                                                                    | 0.00    | 0.00 | 54.70    | 601.70                                                                                                    |
| MISSEST 19 08-59 (MISSEST 19 08-59 (MISSEST 19   | 2017/11/01                                                                                                    |                       | INTEREST @ 10.5 % (20170401-20171101)                                                                                                    | 37.61                                                                                                    | 0.00    | 0.00 | 37.61    | 639.31                                                                                                    |
| MISSEST MO COS   567   000   0.00   0.00   0.00   0.00   0.00   0.00   0.00   0.00   0.00   0.00   0.00   0.00   0.00   0.00   0.00   0.00   0.00   0.00   0.00   0.00   0.00   0.00   0.00   0.00   0.00   0.00   0.00   0.00   0.00   0.00   0.00   0.00   0.00   0.00   0.00   0.00   0.00   0.00   0.00   0.00   0.00   0.00   0.00   0.00   0.00   0.00   0.00   0.00   0.00   0.00   0.00   0.00   0.00   0.00   0.00   0.00   0.00   0.00   0.00   0.00   0.00   0.00   0.00   0.00   0.00   0.00   0.00   0.00   0.00   0.00   0.00   0.00   0.00   0.00   0.00   0.00   0.00   0.00   0.00   0.00   0.00   0.00   0.00   0.00   0.00   0.00   0.00   0.00   0.00   0.00   0.00   0.00   0.00   0.00   0.00   0.00   0.00   0.00   0.00   0.00   0.00   0.00   0.00   0.00   0.00   0.00   0.00   0.00   0.00   0.00   0.00   0.00   0.00   0.00   0.00   0.00   0.00   0.00   0.00   0.00   0.00   0.00   0.00   0.00   0.00   0.00   0.00   0.00   0.00   0.00   0.00   0.00   0.00   0.00   0.00   0.00   0.00   0.00   0.00   0.00   0.00   0.00   0.00   0.00   0.00   0.00   0.00   0.00   0.00   0.00   0.00   0.00   0.00   0.00   0.00   0.00   0.00   0.00   0.00   0.00   0.00   0.00   0.00   0.00   0.00   0.00   0.00   0.00   0.00   0.00   0.00   0.00   0.00   0.00   0.00   0.00   0.00   0.00   0.00   0.00   0.00   0.00   0.00   0.00   0.00   0.00   0.00   0.00   0.00   0.00   0.00   0.00   0.00   0.00   0.00   0.00   0.00   0.00   0.00   0.00   0.00   0.00   0.00   0.00   0.00   0.00   0.00   0.00   0.00   0.00   0.00   0.00   0.00   0.00   0.00   0.00   0.00   0.00   0.00   0.00   0.00   0.00   0.00   0.00   0.00   0.00   0.00   0.00   0.00   0.00   0.00   0.00   0.00   0.00   0.00   0.00   0.00   0.00   0.00   0.00   0.00   0.00   0.00   0.00   0.00   0.00   0.00   0.00   0.00   0.00   0.00   0.00   0.00   0.00   0.00   0.00   0.00   0.00   0.00   0.00   0.00   0.00   0.00   0.00   0.00   0.00   0.00   0.00   0.00   0.00   0.00   0.00   0.00   0.00   0.00   0.00   0.00   0.00   0.00   0.00   0.00   0.00   0.00   0.00   0.00   0.00   0.00   0.00     | 2018/07/01                                                                                                    |                       | INTEREST @ 10.25 %(20171201-20180701)                                                                                                    | 37.17                                                                                                    | 0.00    | 0.00 | 37,17    | 676.48                                                                                                    |
| Total Labulity                                                                                                    | 2019/03/01                                                                                                    |                       | INTEREST @ 10 % (20180801-20190301)                                                                                                    | 36.45                                                                                                    | 0.00    | 0.00 | 36.45    | 712.93                                                                                                    |
| TOTALLEBITY   Sep 20                                                                                                    | 2019/04/01                                                                                                    |                       | INTEREST @ 10.25 %                                                                                                    | 5.07                                                                                                    | 0.00    | 0.00 | 5.07     | 718.00                                                                                                    |
| MANAGE MAYER TO ADDRESS   MANAGE MAYER TO ADDRESS   MANAGE MAYER MAYER   |                                                                                                    |                       |                                                                                                    | NO CONTRACTOR OF THE PARTY OF THE PARTY OF T |         |      |          | No. of the last of the last of |
| DALANCE TAPPERSON 201902   STREAM   ETHOLOGIC DETENDS   STREAM   STREAM   THE PROPERTY   STREAM   THE PROPERTY   STREAM   THE PROPERTY   STREAM   STREAM     |                                                                                                    |                       |                                                                                                    | 1400HMM20                                                                                                    |         |      |          | 100000                                                                                                    |
| STATE                                                                                                    |                                                                                                    |                       |                                                                                                    |                                                                                                    |         |      |          |                                                                                                    |
| SERSON                                                                                                    | 2016/06/14                                                                                                    |                       |                                                                                                    | -3500.00                                                                                                    |         |      |          |                                                                                                    |
| SOME   ETICARRIED FORWARD 201905   2,826.0                                                                                                    | 202000000000000000000000000000000000000                                                                                                    |                       |                                                                                                    | NAME OF TAXABLE PARTY.                                                                                                    |         |      |          |                                                                                                    |
| DOBESTING                                                                                                    | CONTRACTOR CONTRACTOR                                                                                                    |                       |                                                                                                    |                                                                                                    |         |      |          |                                                                                                    |
| STATEMENT   ETHULISED 2000   1980   1980   1980   1980   1980   1980   1980   1980   1980   1980   1980   1980   1980   1980   1980   1980   1980   1980   1980   1980   1980   1980   1980   1980   1980   1980   1980   1980   1980   1980   1980   1980   1980   1980   1980   1980   1980   1980   1980   1980   1980   1980   1980   1980   1980   1980   1980   1980   1980   1980   1980   1980   1980   1980   1980   1980   1980   1980   1980   1980   1980   1980   1980   1980   1980   1980   1980   1980   1980   1980   1980   1980   1980   1980   1980   1980   1980   1980   1980   1980   1980   1980   1980   1980   1980   1980   1980   1980   1980   1980   1980   1980   1980   1980   1980   1980   1980   1980   1980   1980   1980   1980   1980   1980   1980   1980   1980   1980   1980   1980   1980   1980   1980   1980   1980   1980   1980   1980   1980   1980   1980   1980   1980   1980   1980   1980   1980   1980   1980   1980   1980   1980   1980   1980   1980   1980   1980   1980   1980   1980   1980   1980   1980   1980   1980   1980   1980   1980   1980   1980   1980   1980   1980   1980   1980   1980   1980   1980   1980   1980   1980   1980   1980   1980   1980   1980   1980   1980   1980   1980   1980   1980   1980   1980   1980   1980   1980   1980   1980   1980   1980   1980   1980   1980   1980   1980   1980   1980   1980   1980   1980   1980   1980   1980   1980   1980   1980   1980   1980   1980   1980   1980   1980   1980   1980   1980   1980   1980   1980   1980   1980   1980   1980   1980   1980   1980   1980   1980   1980   1980   1980   1980   1980   1980   1980   1980   1980   1980   1980   1980   1980   1980   1980   1980   1980   1980   1980   1980   1980   1980   1980   1980   1980   1980   1980   1980   1980   1980   1980   1980   1980   1980   1980   1980   1980   1980   1980   1980   1980   1980   1980   1980   1980   1980   1980   1980   1980   1980   1980   1980   1980   1980   1980   1980   1980   1980   1980   1980   1980   1980   1980   1980   1980   1980   1980   1980   1980   1980     |                                                                                                    |                       |                                                                                                    |                                                                                                    |         |      |          |                                                                                                    |
| 2016/00/25   ET LOCA INTERCEDENCY   1-96.00                                                                                                    | CHANGE STREET CONTROL                                                                                                    |                       |                                                                                                    |                                                                                                    |         |      |          |                                                                                                    |
| DIRECTION   FILE CONTRICT   FILE CONTRICT      | MANAGED AND STREET WORKS                                                                                                    |                       |                                                                                                    | or our same ways                                                                                                    |         |      |          |                                                                                                    |
| 1998/07/20                                                                                                    | 200000000000000000000000000000000000000                                                                                                    |                       |                                                                                                    | Market and American and American and America |         |      |          |                                                                                                    |
| 1998/0002                                                                                                    | The Control of the Control of the Co |                       |                                                                                                    | MODIL WEST                                                                                                    |         |      |          |                                                                                                    |
| D0860601                                                                                                    | 100000000000000000000000000000000000000                                                                                                    |                       |                                                                                                    | 0.0000000000000000000000000000000000000                                                                                                    |         |      |          |                                                                                                    |
| 2015/2000                                                                                                    | See See See See See See See See See See                                                                                                    |                       |                                                                                                    | 100000000000000000000000000000000000000                                                                                                    |         |      |          |                                                                                                    |
| ### 1                                                                                                    |                                                                                                    |                       |                                                                                                    |                                                                                                    |         |      |          |                                                                                                    |
| 2017/2001                                                                                                    | A CONTRACTOR OF CO.                                                                                                    |                       |                                                                                                    |                                                                                                    |         |      |          |                                                                                                    |
| 2017/2004   SET OF REFUND (ET 201702)   -1920.00                                                                                                    |                                                                                                    |                       |                                                                                                    |                                                                                                    |         |      |          |                                                                                                    |
| 2008/08/08   SET OFF REPUID (EIT 201702)   1-1926.00                                                                                                    | Carrier and Carrier and Carrie |                       |                                                                                                    |                                                                                                    |         |      |          |                                                                                                    |
| 2016/0007   SET OFF REPUND (MET 201702)   -1986/00                                                                                                    | 65-16530 GC GC GC GC GC GC GC GC GC GC GC GC GC                                                                                                    |                       | SAME SAME STREET, SECOND SAME SAME SAME SAME SAME SAME SAME SAME                                                                                                    | 95/10/2006/00/                                                                                                    |         |      |          |                                                                                                    |
| Set   Continue   Fit   Fit     | D0000000000000000000000000000000000000                                                                                                    |                       |                                                                                                    | WOOD CONTRACTOR OF THE PARTY OF THE PARTY OF |         |      |          |                                                                                                    |
| 2018/08/21   SET OFF REFUND (UP 201872)   118:08                                                                                                    | ACCUSTOMORPHICAL STREET                                                                                                    |                       |                                                                                                    | M. GONESCOCK & S.                                                                                                    |         |      |          |                                                                                                    |
| 20580021   SET OFF REFIND (MF 201512)   108554                                                                                                    | MONOCOUR DESCRIPTION                                                                                                    |                       |                                                                                                    | AND THE CONTROL OF THE CONTROL OF TH |         |      |          |                                                                                                    |
| DOT-000021                                                                                                    | 2018/08/21                                                                                                    |                       | SET OFF REFUND (UIF 201604)                                                                                                    | 700.01                                                                                                    |         |      |          |                                                                                                    |
| DOTROBECT   SET OFF REFUND (UF 20151)                                                                                                    | 2018/08/21                                                                                                    |                       | SET OFF REFUND (UIF 201602)                                                                                                    | 118.09                                                                                                    |         |      |          |                                                                                                    |
| DISCOUNT   SET OFF REFUND (UF 201510)   221.71                                                                                                    | 2018/08/21                                                                                                    |                       | SET OFF REFUND (UIF 201512)                                                                                                    | 1 095.54                                                                                                    |         |      |          |                                                                                                    |
| DOT   DOT    | 2018/08/21                                                                                                    |                       | SET OFF REFUND (UIF 201511)                                                                                                    | 440.84                                                                                                    |         |      |          |                                                                                                    |
| 2018/08/21 SET OFF REFUND (UIF 201508) 280.95 2018/09/11 ET CARRIED FORWARD 201608 0.00 2018/09/11 ET CALCULATED 201609 1.250.00 2018/09/11 ET CALCULATED 201609 1.089.00 2018/09/00 ET CARRIED FORWARD 201608 1.089.00 2018/09/00 ET CARRIED FORWARD 201609 1.090 2018/09/00 ET CALCULATED 201619 7.750.00 2018/09/00 ET CALCULATED 201619 0.00 2018/09/00 ET CALCULATED 201619 1.000 2018/09/00 ET CARRIED FORWARD 201611 1.250.00 2018/09/00 ET CARRIED FORWARD 201611 1.250.00 2018/09/00 ET CARRIED FORWARD 201611 1.250.00 2018/09/00 ET CARRIED FORWARD 201611 2.161.00 2018/09/00 ET CARRIED FORWARD 201611 2.161.00 2018/09/00 ET CARRIED FORWARD 201612 1.250.00 2018/09/00 ET CARRIED FORWARD 201612 1.250.00 2018/09/00 ET CARRIED FORWARD 201612 1.250.00 2018/09/00 ET CARRIED FORWARD 201612 1.250.00 2018/09/00 ET CARRIED FORWARD 201610 1.250.00 2018/09/00 ET CARRIED FORWARD 201610 1.250.00 2018/09/00 ET CARRIED FORWARD 201610 1.250.00 2018/09/00 ET CARRIED FORWARD 201701 1.250.00 2018/09/00 ET CARRIED FORWARD 201701 1.250.00 2018/09/00 ET CARRIED FORWARD 201701 1.250.00 2018/09/00 ET CARRIED FORWARD 201701 1.250.00 2018/09/00 ET CARRIED FORWARD 201701 1.250.00 2018/09/00 ET CARRIED FORWARD 201701 1.250.00 2018/09/00 ET CARRIED FORWARD 201701 1.250.00 2018/09/00 ET CARRIED FORWARD 201702 1.550.00 2018/09/00 ET CARRIED FORWARD 201702 1.550.00 2018/09/00 ET CARRIED FORWARD 201702 1.550.00 2018/09/00 ET CARRIED FORWARD 201702 1.550.00 2018/09/00 ET CARRIED FORWARD 201702 1.00 2018/09/00 ET CARRIED FORWARD 201702 1.00 2018/09/00 ET CARRIED FORWARD 201702 1.00 2018/09/00 ET CARRIED FORWARD 201702 1.00 2018/09/00 ET CARRIED FORWARD 201702 1.00 2018/09/00 ET CARRIED FORWARD 201702 1.00 2018/09/00 ET CARRIED FORWARD 201702 1.00 2018/09/00 ET CARRIED FORWARD 201702 1.00 2018/09/00 ET CARRIED FORWARD 201702 1.00 2018/09/00 ET CARRIED FORWARD 201702 1.00 2018/09/00 ET CARRIED FORWARD 201702 1.00 2018/09/00 ET CARRIED FORWARD 201702 1.00 2018/09/00 ET CARRIED FORWARD 201702 1.00 2018/09/00 ET CARRIED FORWARD 201702 1.00 2018/09/00 ET CARRIED FOR | 2018/08/21                                                                                                    |                       | SET OFF REFUND (UIF 201510)                                                                                                    | 221.71                                                                                                    |         |      |          |                                                                                                    |
| 2018/04/03 2018/04/01 ETI CARRIED FORWARD 2018/08 2018/04/01 ETI CARRIED FORWARD 2018/08 ETI CARRIED FORWARD 2018/09 ETI CARRIED FORWARD 2018/09 ETI CARRIED FORWARD 2018/09 ETI CARRIED FORWARD 2018/09 ETI CARRIED FORWARD 2018/09 ETI CARRIED FORWARD 2018/09 ETI CARRIED FORWARD 2018/01 ETI CARRIED FORWARD 2018/01 ETI CARRIED FORWARD 2018/02 ETI CARRIED FORWARD 2018/02 ETI CARRIED FORWARD 2018/01 ETI CARRIED FORWARD 2018/01 ETI CARRIED FORWARD 2018/02 ETI CARRIED FORWARD 2018/01 ETI CARRIED FORWARD 2018/01 ETI CARRIED FORWARD 2018/ | 2018/08/21                                                                                                    |                       | SET OFF REFUND (UIF 201509)                                                                                                    | 994.86                                                                                                    |         |      |          |                                                                                                    |
| 2016/10/11 2016/10/11 2016/10/11 ETI UTUSED 201609 1098 00 2016/10/20 ETI CALCULATED 201609 ETI CARRIED FORWARD 201608 ETI CARRIED FORWARD 201609 ETI CARRIED FORWARD 201609 ETI CARRIED FORWARD 201610 -750.00 2016/10/20 2016/10/20 ETI CARRIED FORWARD 201610 -911.00 2016/10/22 ETI CARRIED FORWARD 201611 -1280.00 2016/12/22 ETI UTUSED 201611 -1280.00 ETI CARRIED FORWARD 201611 -1280.00 ETI CARRIED FORWARD 201611 -1280.00 2016/12/22 ETI UTUSED 201611 -1280.00 ETI CARRIED FORWARD 201612 -1280.00 ETI CARRIED FORWARD 201612 -1280.00 ETI CARRIED FORWARD 201612 -1280.00 ETI CARRIED FORWARD 201612 -1280.00 ETI UTUSED 201701 -1160.0 2017/01/30 ETI UTUSED 201701 -1460.0 2017/01/30 ETI CARRIED FORWARD 201702 -1460.0 2017/12/01 ETI CARRIED FORWARD 201702 -1460.0 2017/12/01 ETI CARRIED FORWARD 201702 -1460.0 2017/12/01 ETI FORFEIT 201702 -5830.0 2016/80/30 SET OFF REFUND (PAYE 201807) -3000.00 SET OFF REFUND (PAYE 201808) -1860.0 2018/80/30 SET OFF REFUND (PAYE 201808) -1860.0 2018/80/30 -1777777777/C2016/351 -187777777777777/C2016/351 -1877777777777777777777777777777777777                                                                                                    | 2018/08/21                                                                                                    |                       | SET OFF REFUND (UIF 201508)                                                                                                    | 280.95                                                                                                    |         |      |          |                                                                                                    |
| 2016/10/11 2019/04/03 ETI CARRIED FORWARD 201699 ETI CARRIED FORWARD 201690 ETI CARRIED FORWARD 201690 2016/10/20 2016/10/20 ETI CARRIED FORWARD 201610 ETI CARRIED FORWARD 201610 9.11.00 2016/10/22 ETI CARRIED FORWARD 201611 0.00 2016/10/22 ETI CARRIED FORWARD 201611 0.00 2016/10/22 ETI CARRIED FORWARD 201611 2.161.00 2016/10/22 ETI CARRIED FORWARD 201611 2.161.00 2016/10/22 ETI CARRIED FORWARD 201612 1.160.00 2016/10/20 2016/10/20 ETI CARRIED FORWARD 201612 1.160.00 2017/01/30 ETI CARRIED FORWARD 201612 1.160.00 2017/01/30 ETI CARRIED FORWARD 201612 1.160.00 2017/01/30 ETI CARRIED FORWARD 201612 1.160.00 2017/01/30 ETI CARRIED FORWARD 201701 1.160.00 2017/01/30 ETI CARRIED FORWARD 201701 1.160.00 2017/01/30 ETI CARRIED FORWARD 201701 1.160.00 2017/01/30 ETI CARRIED FORWARD 201701 1.160.00 2017/01/30 ETI CARRIED FORWARD 201701 1.160.00 2017/01/30 ETI CARRIED FORWARD 201701 1.160.00 2017/01/30 ETI CARRIED FORWARD 201701 1.160.00 2017/01/30 ETI CARRIED FORWARD 201702 1.160.00 2016/08/30 ETI CARRIED FORWARD 201702 1.160.00 2016/08/30 ETI CARRIED FORWARD 201702 1.160.00 2016/08/30 ETI CARRIED FORWARD 201702 1.160.00 2016/08/30 ETI CARRIED FORWARD 201702 2.160.00 2016/08/30 ETI CARRIED FORWARD 201702 2016/08/30 ETI CARRIED FORWARD 201702 2016/08/30 ETI CARRIED FORWARD 20 | 2019/04/03                                                                                                    |                       | ETI CARRIED FORWARD 201608                                                                                                    | 0.00                                                                                                    |         |      |          |                                                                                                    |
| 2019/04/03 ETI CALCULATED 2016/0                                                                                                    | 2016/10/11                                                                                                    |                       | ETI CALCULATED 201609                                                                                                    | -1250.00                                                                                                    |         |      |          |                                                                                                    |
| 2016/10/20                                                                                                    | 2016/10/11                                                                                                    |                       | ETI UTILISED 201609                                                                                                    | 1 089.00                                                                                                    |         |      |          |                                                                                                    |
| 2016/10/20                                                                                                    | 2019/04/03                                                                                                    |                       | ETI CARRIED FORWARD 201609                                                                                                    | -161.00                                                                                                    |         |      |          |                                                                                                    |
| 2019/04/03   ETI CARRIED FORWARD 201610   -911.00   -1250.00   -1250.00   -1250.00   -1250.00   -1250.00   -1250.00   -1250.00   -1250.00   -1250.00   -1250.00   -1250.00   -1250.00   -1250.00   -1250.00   -1250.00   -1250.00   -1250.00   -1250.00   -1250.00   -1250.00   -1250.00   -1250.00   -1250.00   -1250.00   -1250.00   -1250.00   -1250.00   -1250.00   -1250.00   -1250.00   -1250.00   -1250.00   -1250.00   -1250.00   -1250.00   -1250.00   -1250.00   -1250.00   -1250.00   -1250.00   -1250.00   -1250.00   -1250.00   -1250.00   -1250.00   -1250.00   -1250.00   -1250.00   -1250.00   -1250.00   -1250.00   -1250.00   -1250.00   -1250.00   -1250.00   -1250.00   -1250.00   -1250.00   -1250.00   -1250.00   -1250.00   -1250.00   -1250.00   -1250.00   -1250.00   -1250.00   -1250.00   -1250.00   -1250.00   -1250.00   -1250.00   -1250.00   -1250.00   -1250.00   -1250.00   -1250.00   -1250.00   -1250.00   -1250.00   -1250.00   -1250.00   -1250.00   -1250.00   -1250.00   -1250.00   -1250.00   -1250.00   -1250.00   -1250.00   -1250.00   -1250.00   -1250.00   -1250.00   -1250.00   -1250.00   -1250.00   -1250.00   -1250.00   -1250.00   -1250.00   -1250.00   -1250.00   -1250.00   -1250.00   -1250.00   -1250.00   -1250.00   -1250.00   -1250.00   -1250.00   -1250.00   -1250.00   -1250.00   -1250.00   -1250.00   -1250.00   -1250.00   -1250.00   -1250.00   -1250.00   -1250.00   -1250.00   -1250.00   -1250.00   -1250.00   -1250.00   -1250.00   -1250.00   -1250.00   -1250.00   -1250.00   -1250.00   -1250.00   -1250.00   -1250.00   -1250.00   -1250.00   -1250.00   -1250.00   -1250.00   -1250.00   -1250.00   -1250.00   -1250.00   -1250.00   -1250.00   -1250.00   -1250.00   -1250.00   -1250.00   -1250.00   -1250.00   -1250.00   -1250.00   -1250.00   -1250.00   -1250.00   -1250.00   -1250.00   -1250.00   -1250.00   -1250.00   -1250.00   -1250.00   -1250.00   -1250.00   -1250.00   -1250.00   -1250.00   -1250.00   -1250.00   -1250.00   -1250.00   -1250.00   -1250.00   -1250.00   -1250.00   -1250.00   -1250.00   -1250.00   -1250.00   -12 | 2016/10/30                                                                                                    |                       | ETI CALCULATED 201610                                                                                                    | -750.00                                                                                                    |         |      |          |                                                                                                    |
| 2019/04/03   ETI CARRIED FORWARD 201610   -911.00   -1250.00   -1250.00   -1250.00   -1250.00   -1250.00   -1250.00   -1250.00   -1250.00   -1250.00   -1250.00   -1250.00   -1250.00   -1250.00   -1250.00   -1250.00   -1250.00   -1250.00   -1250.00   -1250.00   -1250.00   -1250.00   -1250.00   -1250.00   -1250.00   -1250.00   -1250.00   -1250.00   -1250.00   -1250.00   -1250.00   -1250.00   -1250.00   -1250.00   -1250.00   -1250.00   -1250.00   -1250.00   -1250.00   -1250.00   -1250.00   -1250.00   -1250.00   -1250.00   -1250.00   -1250.00   -1250.00   -1250.00   -1250.00   -1250.00   -1250.00   -1250.00   -1250.00   -1250.00   -1250.00   -1250.00   -1250.00   -1250.00   -1250.00   -1250.00   -1250.00   -1250.00   -1250.00   -1250.00   -1250.00   -1250.00   -1250.00   -1250.00   -1250.00   -1250.00   -1250.00   -1250.00   -1250.00   -1250.00   -1250.00   -1250.00   -1250.00   -1250.00   -1250.00   -1250.00   -1250.00   -1250.00   -1250.00   -1250.00   -1250.00   -1250.00   -1250.00   -1250.00   -1250.00   -1250.00   -1250.00   -1250.00   -1250.00   -1250.00   -1250.00   -1250.00   -1250.00   -1250.00   -1250.00   -1250.00   -1250.00   -1250.00   -1250.00   -1250.00   -1250.00   -1250.00   -1250.00   -1250.00   -1250.00   -1250.00   -1250.00   -1250.00   -1250.00   -1250.00   -1250.00   -1250.00   -1250.00   -1250.00   -1250.00   -1250.00   -1250.00   -1250.00   -1250.00   -1250.00   -1250.00   -1250.00   -1250.00   -1250.00   -1250.00   -1250.00   -1250.00   -1250.00   -1250.00   -1250.00   -1250.00   -1250.00   -1250.00   -1250.00   -1250.00   -1250.00   -1250.00   -1250.00   -1250.00   -1250.00   -1250.00   -1250.00   -1250.00   -1250.00   -1250.00   -1250.00   -1250.00   -1250.00   -1250.00   -1250.00   -1250.00   -1250.00   -1250.00   -1250.00   -1250.00   -1250.00   -1250.00   -1250.00   -1250.00   -1250.00   -1250.00   -1250.00   -1250.00   -1250.00   -1250.00   -1250.00   -1250.00   -1250.00   -1250.00   -1250.00   -1250.00   -1250.00   -1250.00   -1250.00   -1250.00   -1250.00   -1250.00   -1250.00   -12 |                                                                                                    |                       | ETI UTILISED 201610                                                                                                    | 0.00                                                                                                    |         |      |          |                                                                                                    |
| 2016/12/22                                                                                                    | REPRESENTANT SALAM RESELLE                                                                                                    |                       |                                                                                                    | CONTRACTOR OF THE PERSON OF THE PERSON OF TH |         |      |          |                                                                                                    |
| 2016/12/22                                                                                                    | Extension English Reserve                                                                                                    |                       |                                                                                                    | to organizate and                                                                                                    |         |      |          |                                                                                                    |
| 2019/04/03 ETI CARRIED FORWARD 201611 -2 161 00 2016/12/22 ETI UTILISED 201612 -1250.00 2016/12/22 ETI UTILISED 201612 1660 2019/04/03 ETI CARRIED FORWARD 201612 -3285.00 2017/01/30 ETI UTILISED 201701 -1250.00 2017/01/30 ETI UTILISED 201701 166.00 2019/04/03 ETI CARRIED FORWARD 201701 -4429.00 2017/03/06 ETI UTILISED 201702 -1250.00 2017/03/06 ETI UTILISED 201702 1660 2017/03/06 ETI UTILISED 201702 1660 2017/03/06 ETI UTILISED 201702 5583.00 2017/03/06 ETI FORFEIT REVERSED 201702 5583.00 2018/08/06 SET OFF REFUND (IP 201505) 450.99 2018/08/06 SET OFF REFUND (IP AYE 201807) 3000.00 2018/08/06 SET OFF REFUND (IP AYE 201807) 3000.00 2018/08/06 SET OFF REFUND (IP 201508) 188.01 2018/08/06 SET OFF REFUND (IP 201508) 1926.00 2019/04/03 ETI CARRIED FORWARD 201702 0.00 2018/08/06 SET OFF REFUND (IP 201508) 1926.00 2019/04/03 ETI CARRIED FORWARD 201702 0.00 2018/08/06 SET OFF REFUND (IP 201508) 1926.00 2018/08/06 SET OFF REFUND (IP 201508) 1926.00 2018/08/08/08 SET OFF REFUND (IP 201508) 1926.00 2018/08/08/08 SET OFF REFUND (I | W 623231700702702702707                                                                                                    |                       |                                                                                                    | 210/3000000000                                                                                                    |         |      |          |                                                                                                    |
| 2016/12/22 ETI CALCULATED 201612 -1250.00 2016/12/22 ETI UTILISED 201612 116.00 2019/04/03 ETI CARRIED FORWARD 201612 3-3286.00 2017/01/30 ETI CARRIED FORWARD 201701 -1250.00 2017/01/30 ETI UTILISED 201701 116.00 2019/04/03 ETI CARRIED FORWARD 201701 44.29.00 2017/03/06 ETI CARRIED FORWARD 201701 -1250.00 2017/03/06 ETI CARRIED FORWARD 201702 -1250.00 2017/03/06 ETI UTILISED 201702 116.00 2017/12/01 ETI FORFEIT 201702 5583.00 2018/08/06 SET OFF REFUND (UF 201509 450.99 2018/08/06 SET OFF REFUND (PAYE 201807) 3000.00 2018/08/06 SET OFF REFUND (PAYE 201807) 3000.00 2018/08/06 SET OFF REFUND (PAYE 201608) 186.01 2018/08/06 SET OFF REFUND (ETI 201608) 1928.00 2018/08/06 SET OFF REFUND (ETI 201608) 1928.00 2018/08/08/08/08/08/08/08/08/08/08/08/08/08                                                                       | ROSCORE FOR COMMONS                                                                                                    |                       |                                                                                                    | 80000000000                                                                                                    |         |      |          |                                                                                                    |
| 2016/12/22 ETI UTILISED 201612 116.00 2019/04/03 ETI CARRIED FORWARD 201612 -3285.00 2017/01/30 ETI UTILISED 201701 -1250.00 2017/01/30 ETI UTILISED 201701 166.00 2019/04/03 ETI CARRIED FORWARD 201701 -4429.00 2019/04/03 ETI CARRIED FORWARD 201702 -1250.00 2017/03/06 ETI UTILISED 201702 16.00 2017/03/06 ETI UTILISED 201702 5583.00 2017/12/01 ETI FORFEIT 201702 5583.00 2018/08/03 ETI FORFEIT 201702 5583.00 2018/08/03 ETI FORFEIT REVERSED 201702 5583.00 2018/08/03 SET OFF REFUND (UF 201508) 450.99 2018/08/06 SET OFF REFUND (PAYE 201608) 188.01 2018/08/06 SET OFF REFUND (PAYE 201608) 1926.00 2018/08/06 SET OFF REFUND (PAYE 201608) 1926.00 2018/08/06 SET OFF REFUND (PAYE 201608) 1926.00 2018/08/06 SET OFF REFUND (ETI 201608) 1926.00 2018/08/06 SET OFF REFUND (PAYE 201608) 1926.00 2018/08/06 SET OFF REFUND (PAYE 201608) 1926.00 2018/08/06  | S SACIONA CILICANIA                                                                                                    |                       |                                                                                                    | SWEDILLING-99                                                                                                    |         |      |          |                                                                                                    |
| 2019/04/03 ETI CARRIED FORWARD 201612 -3286.00 2017/01/30 ETI CALCULATED 201701 -1250.00 2019/04/03 ETI CALCULATED 201701 116.00 2019/04/03 ETI CARRIED FORWARD 201701 -4429.00 2017/03/06 ETI CALCULATED 201702 -1250.00 2017/03/06 ETI UTILISED 201702 116.00 2017/12/01 ETI FORFEIT 201702 5583.00 2018/08/03 ETI FORFEIT REVERSED 201702 5583.00 2018/08/06 SET OFF REFUND (UIF 201503) 450.99 2018/08/06 SET OFF REFUND (PAYE 201807) 3000.00 2018/08/06 SET OFF REFUND (PAYE 201807) 1880.01 2018/08/06 SET OFF REFUND (ETI 201608) 1926.00 2019/04/03 ETI CARRIED FORWARD 201702 0.00 2019/04/03 ETI CARRIED FORWARD 201702 0.00 2019/04/03 ETI CARRIED FORWARD 201702 0.00 2019/04/03 ETI CARRIED FORWARD 201702 0.00 2019/04/03 ETI CARRIED FORWARD 201702 0.00 2016/07/06 7777777777CLC2016051 PAYWENT (RECEIPT NO E39420645) 988.00 2016/07/06 777777777T/CLC2016051 PAYWENT (RECEIPT NO E39420645) 988.00 2016/07/06 777777777T/CLC2016051 PAYWENT (RECEIPT NO E39420645) 988.00 2016/07/06 777777777T/CLC2016051 PAYWENT (RECEIPT NO E39420645) 988.00                                                                                                    |                                                                                                    |                       |                                                                                                    |                                                                                                    |         |      |          |                                                                                                    |
| 2017/01/30                                                                                                    | Mark Mark Control and Control                                                                                                    |                       |                                                                                                    |                                                                                                    |         |      |          |                                                                                                    |
| 2017/01/30                                                                                                    |                                                                                                    |                       |                                                                                                    |                                                                                                    |         |      |          |                                                                                                    |
| 2019/04/03   ETI CARRIED FORWARD 201701   -4429.00   2017/03/06   ETI CALCULATED 201702   -1250.00   2017/03/06   ETI UILLISED 201702   116.00   2017/12/01   ETI FORFEIT 201702   5583.00   2018/08/03   ETI FORFEIT REVERSED 201702   -5583.00   2018/08/06   SET OFF REFUND (UIF 201508)   450.99   2018/08/06   SET OFF REFUND (PAYE 201807)   3000.00   2018/08/06   SET OFF REFUND (PAYE 201808)   1186.01   2018/08/06   SET OFF REFUND (ETI 201608)   11926.00   2018/08/06   SET OFF REFUND (ETI 201608)   11926.00   2018/08/08/08/08/08/08/08/08/08/08/08/08/08                                   | Natural Control of the Control of the Control of th |                       |                                                                                                    | ALTERNATION OF THE PARTY OF THE PARTY OF THE |         |      |          |                                                                                                    |
| 2017/03/06                                                                                                    | REVINESSES SCORE SANSON                                                                                                    |                       |                                                                                                    | 3/3/3/6/03/9                                                                                                    |         |      |          |                                                                                                    |
| 2017/03/06                                                                                                    |                                                                                                    |                       |                                                                                                    | Brown and a                                                                                                    |         |      |          |                                                                                                    |
| 2017/12/01 ETI FORFEIT 201702 5583.00 2018/08/03 ETI FORFEIT REVERSED 201702 5583.00 2018/08/06 SET OFF REFUND (UIF 201608) 450.99 2018/08/06 SET OFF REFUND (PAYE 201807) 3,000.00 2018/08/06 SET OFF REFUND (PAYE 201807) 3,000.00 2018/08/06 SET OFF REFUND (PAYE 201808) 1986.01 2018/08/06 SET OFF REFUND (ETI 201608) 1928.00 2019/04/03 ETI CARRIED FORWARD 201702 0,00  CUMULATIVE BALANCE 402.41 0,000 5 644.51 5 242.10  Unallocated payments excluded from the cumulative balance 2016/07/06 777777777CL2018051 PAYMENT (RECEIPT NO.E39420645) 988.00 2016/07/08 777777777CL2018051 PAYMENT (RECEIPT NO.E39420645) 988.00 2016/07/08 77777777TCL2018051 PAYMENT (RECEIPT NO.E39420645) 988.00                                                                                                    | Water State Contract of                                                                                                    |                       |                                                                                                    | And September 2                                                                                                    |         |      |          |                                                                                                    |
| 2018/08/03   ETI FORFEIT REVERSED 2017/02   -5583.00   2018/08/06   SET OFF REFUND (UIF 201508)   450.99   2018/08/06   SET OFF REFUND (PAYE 201807)   3 000.00   2018/08/06   SET OFF REFUND (PAYE 201608)   186.01   2018/08/06   SET OFF REFUND (ETI 201608)   1 926.00   2019/04/03   ETI CARRIED FORWARD 2017/02   0.00   CUMULATIVE BALANCE   402.41   0.00   5 644.51   5 242.10   CUMULATIVE BALANCE   2016/07/06   777777777/C2016051   PAYMENT (RECEIPT NO E39420645)   -988.00   16   16   16   16   16   16   16                                                                                                    | proposition of the second of the second of t |                       |                                                                                                    | DEC. CO. THE PARTY OF THE PARTY OF THE PARTY |         |      |          |                                                                                                    |
| 2018/08/06 SET OFF REFUND (UIF 201508) 450.99 2018/08/06 SET OFF REFUND (PAYE 201807) 3 000.00 2018/08/06 SET OFF REFUND (PAYE 201608) 186.01 2018/08/06 SET OFF REFUND (ETI 201608) 1926.00 2019/04/03 ETI CARRIED FORWARD 201702 0.00 CUMULATIVE BALANCE 402.41 0.00 5 644.51 5 242.10  Unallocated payments excluded from the cumulative balance 2016/07/06 777777777C2016051 PAYMENT (RECEIPT NO E39420645) 988.00 16                                                                                                    | CONCESSION DESCRIPTION                                                                                                    |                       |                                                                                                    | 115.01.112                                                                                                    |         |      |          |                                                                                                    |
| 2018/08/06 SET CFF REFUND (PAYE 2018/07) 3 000.00 2018/08/06 SET CFF REFUND (PAYE 2016/08) 198:01 2018/08/06 SET CFF REFUND (ETI 2016/08) 198:00 2019/04/03 ETI CARRIED FORWARD 2017/02 0.00 CUMULATIVE BALANCE 402.41 0.00 5 644.51 5 242.10  Unallocated payments excluded from the cumulative balance 2016/07/06 777777777C2016/051 PAYMENT (RECEIPT NO E39420645) 988:00 166 2016/07/06 777777777C2016/051 PAYMENT (RECEIPT NO E39420645) 988:00 166                                                                                                    |                                                                                                    |                       |                                                                                                    |                                                                                                    |         |      |          |                                                                                                    |
| 2018/08/06 SET CFF REFUND (PAYE 201608) 1986.00 2018/08/06 SET CFF REFUND (ETI 201608) 1926.00 2019/04/03 ETI CARRIED FORWARD 201702 0.00 CUMULATIVE BALANCE 402.41 0.00 5 644.51 5 242.10  Unallocated payments excluded from the cumulative balance 2016/07/08 777777777C2016051 PAYMENT (RECEIPT NO E39420645) 988.00 16                                                                                                    | CHARLES AND AND AND AND AND AND AND AND AND AND                                                                                                    |                       |                                                                                                    |                                                                                                    |         |      |          |                                                                                                    |
| 2018/08/06 SET CFF REFUND (ET) 2016/08) 1928/00 2019/04/03 ETI CARRIED FORWARD 2017/02 0.00  CUMULATIVE BALANCE -402.41 0.00 5 644.51 5 242.10  Unallocated payments excluded from the cumulative balance  2016/07/08 777777777C2016051 PAYMENT (RECEIPT NO E39420645) -988.00 16 2016/07/08 777777777C2016051 PAYMENT (RECEIPT NO E39420645) -988.00 16                                                                                                    | Service Control of the Control of th |                       |                                                                                                    | 80008884009                                                                                                    |         |      |          |                                                                                                    |
| 2019/04/03   ETI CARRIED FORWARD 201702   0.00                                                                                                    | 2000003498647000044                                                                                                    |                       |                                                                                                    |                                                                                                    |         |      |          |                                                                                                    |
| CUMULATIVE BALANCE                                                                                                    | - Carcondiscondensis                                                                                                    |                       |                                                                                                    | N CONTRACTOR S                                                                                                    |         |      |          |                                                                                                    |
| Unallocated payments excluded from the cumulative balance           2016/07/06         7777777777C2016051         PAYMENT (RECEIPT NO.E39420645)         -988.00           2016/07/06         777777777C2016051         PAYMENT (RECEIPT NO.E39420645)         -988.00                                                                                                    | 2019/04/03                                                                                                    |                       |                                                                                                    | 0.00                                                                                                    | 44577   |      | 3        | (The state of the state of the  |
| 2016/07/06 777777777LC2016051 PAYMENT (RECEIPT NO.E39420645) 988.00 16 16 177777777LC2016051 PAYMENT (RECEIPT NO.E39420645) 988.00 16 16 16 16 16 16 16 16 16 16 16 16 16                                                                                                    |                                                                                                    |                       | MATERIAL STREET, STREET, STREE |                                                                                                    | -402.41 | 0.00 | 5 644.51 | 5 242.10                                                                                                    |
| 2016/07/06 777777777LC2016051 PAYMENT (RECEIPT NO E39420645) -968.00 16                                                                                                    | Unallocate                                                                                                    | d payments excluded f | rom the cumulative balance                                                                                                    |                                                                                                    |         |      |          |                                                                                                    |
| 20 00 00 1 1 1 1 1 1 1 1 1 1 1 1 1 1 1 1                                                                                                    | 2016/07/06                                                                                                    | 7777777777LC2016051   | PAYMENT (RECEIPT NO.E39420645)                                                                                                    | -968.00                                                                                                    |         |      |          |                                                                                                    |
| 2016/12/23 77777777CC2016114 PAYMENT (RECEIPT NO E42070951) -45.66                                                                                                    | 2016/07/06                                                                                                    | 77777777771C2016051   | PAYMENT (RECEIPT NO.E39420645)                                                                                                    | -968.00                                                                                                    | 16      |      |          |                                                                                                    |
|                                                                                                    | 2016/12/23                                                                                                    | 7777777777LC2016114   | PAYMENT (RECEIPT NO.E42070951)                                                                                                    | -45.66                                                                                                    |         |      |          |                                                                                                    |

| Ageing - Transactions are aged according to the original due date, including all related interest and penalties |         |         |         |          |          |
|----------------------------------------------------------------------------------------------------|---------|---------|---------|----------|----------|
| Current                                                                                                    | 30 Days | 60 Days | 90 Days | 120 Days | Total    |
| 0.00                                                                                                    | 0.00    | 0.00    | 0.00    | 5 242 10 | 5 242.10 |

| Active SDL Reference                  | Seta Code (SDL)    | SETA CODE CHAMBER CODE |
|---------------------------------------|--------------------|------------------------|
| Outstanding EMP501<br>Reconciliations | Outstanding EMP201 |                        |
| Selected For Audit                    |                    | 17                     |

## **Explanatory notes:**

- 1. The Statement Date (date requested) and Statement Period are displayed.
- 2. The balance for the Statement Period is displayed as well as the unallocated payments balance. The unallocated payments are not limited to a period. The closing balance exclude any periods not within the Statement Periods. Where account information for periods other than the Statement Period is required, please request a Statement of Account for the relevant periods.
- 3. The date displayed is the transaction's original date, i.e. the date the payment was made. Where the payment is journalised, the journal transaction will still show the original payment date.
- 4. The transaction reference is the Payment Reference Number (PRN) of the relevant transaction. Where no PRN is available, a unique number for the transaction will be displayed. The PRN is not unique as multiple payments can be made using the same PRN.
- 5. The description will indicate the type of transaction. There are two types which can appear here; liability transactions and non-liability transactions. Liability transactions will include return, reconciliation and SARS assessments, while non-liability transactions include payments, journals, penalty and interest, amongst others.
- 6. The transaction value column is total effect of the particular transaction (PAYE + SDL + UIF) values. All ETI transactions which do not influence the PAYE account are also displayed here.
- 7. All financial values that affect PAYE are displayed.
- 8. All financial values that affect SDL are displayed.
- 9. All financial values that affect UIF are displayed.
- 10. The account balance is the effect of all previous transactions for the period and the current transaction.
- 11. The liability transactions are grouped together and will typically be the first set of transactions for a period, with the exception of non-financial transactions with a date earlier than the liability transactions. The liabilities created via the EMP501 Employer Reconciliation Declaration will be indicated by the use of the word "RECON", whereas an EMP201 Monthly Declaration submission will have the word "DECLARATION" only.
- 12. The non-liability transactions are grouped together and will display underneath the liability transactions.

- 13. The total liability value and the total non-liability values are added and displayed for each period.
- 14. Where a refund is used to pay outstanding debt on another period, set-off transactions are created. The information in brackets indicates *from* where the transaction originated in the case of a credit transaction or *to* where the transaction was moved in the case of a debit transaction.
- 15. All payment and journal transactions display the receipt number. This number is unique per payment, regardless of the PRN used.
- 16. Payments which could not be allocated to the account are displayed here.
- 17. Compliance information, which includes outstanding returns and reconciliation information, is displayed here. For more detail on your compliance status, request your My Compliance Profile (MCP). See the MCP webpage for more information.